## **Arduino Uno: LED Table**

Ein LED Tisch mit 64 LEDs, programmiert mit Arduino. Alles zum Nachbau und zur Installation folgt hier:

## **Einkaufsliste:**

Arduino

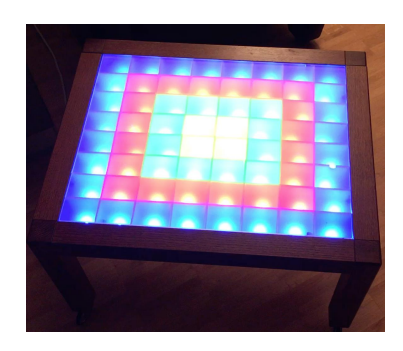

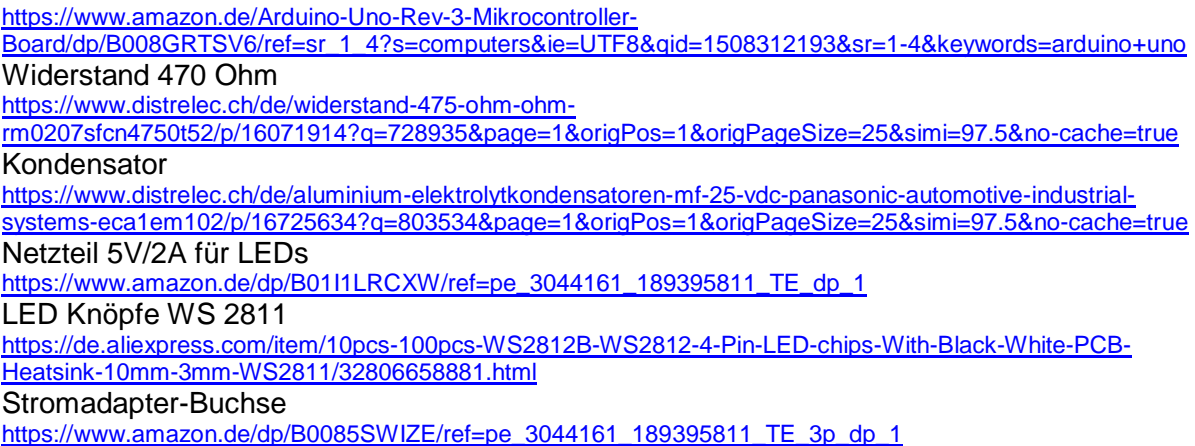

Weiteres:

- Tisch aus Brockenhaus
- Draht weiss und dünn
- Sperrholz für Raster
- Steckleiste für Stromversorgung
- Draht, Lötkolben, Lötzinn, nötiges Kleinwerkzeug, Heissleim-Pistole

Den Python-Code kann man auf unserer Webseite herunterladen.

## **Schema für den Anschluss der LEDs am Arduino:**

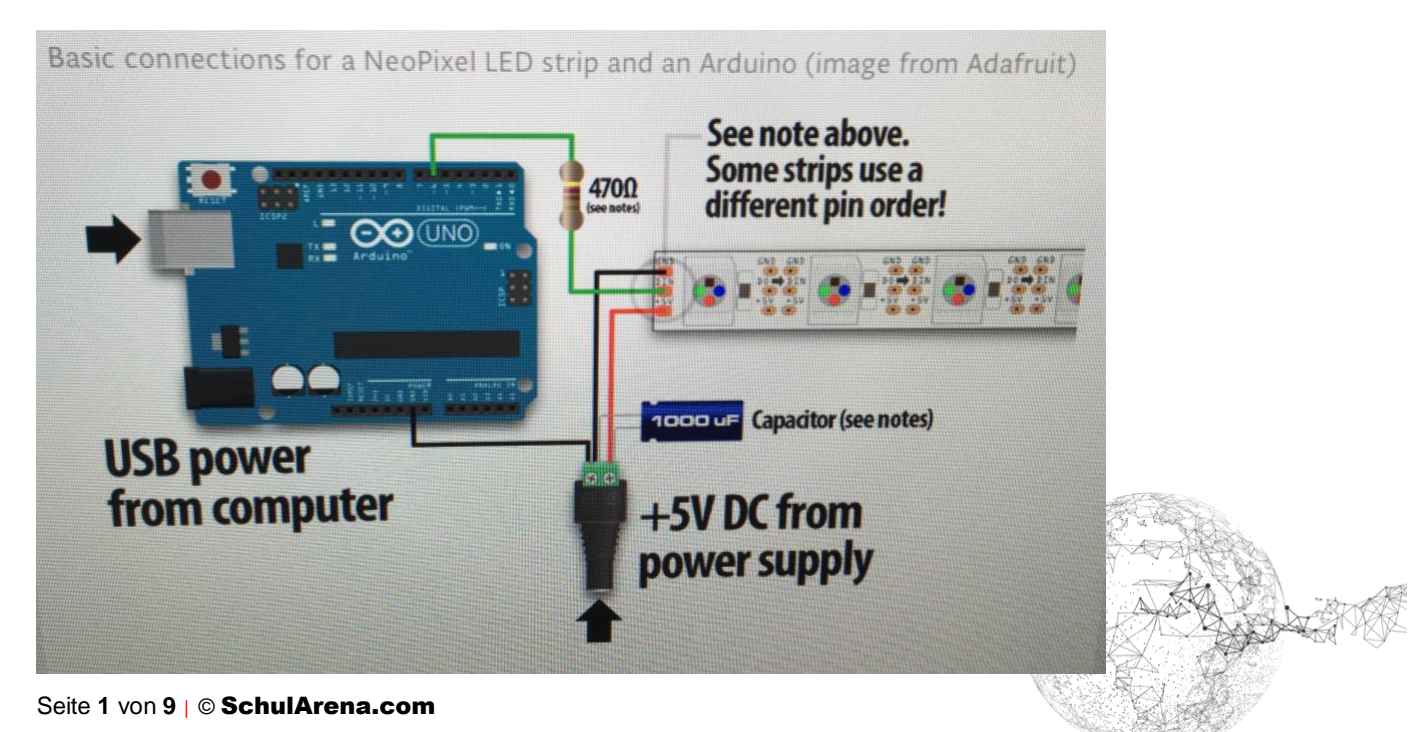

## **Bilderreihe zum Zusammenbau:**

Stromadapter Buchse:

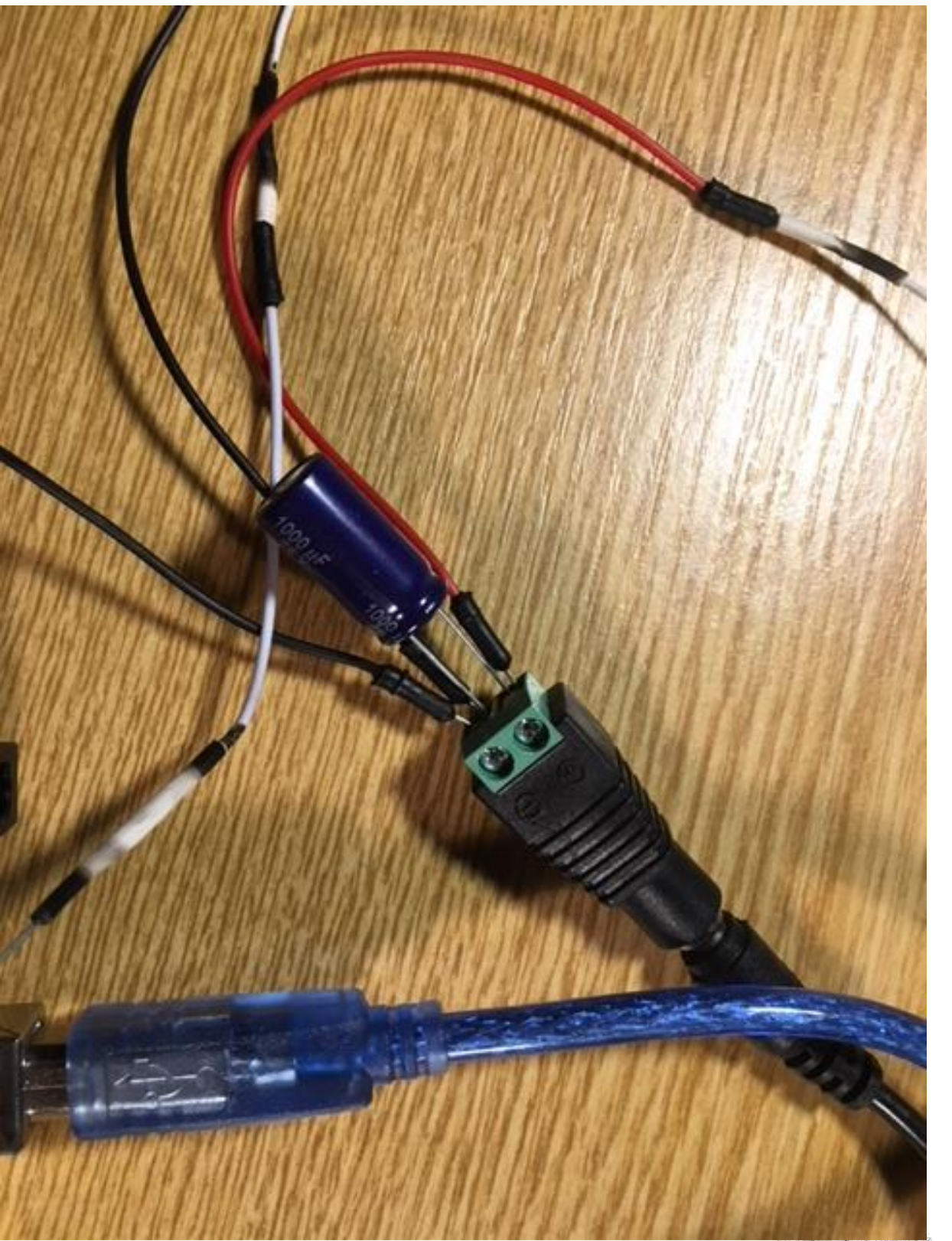

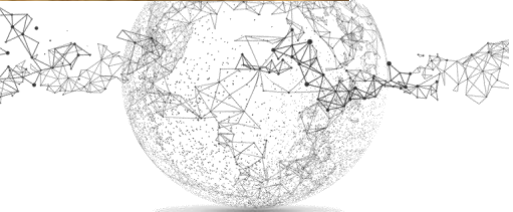

Am Arduino:

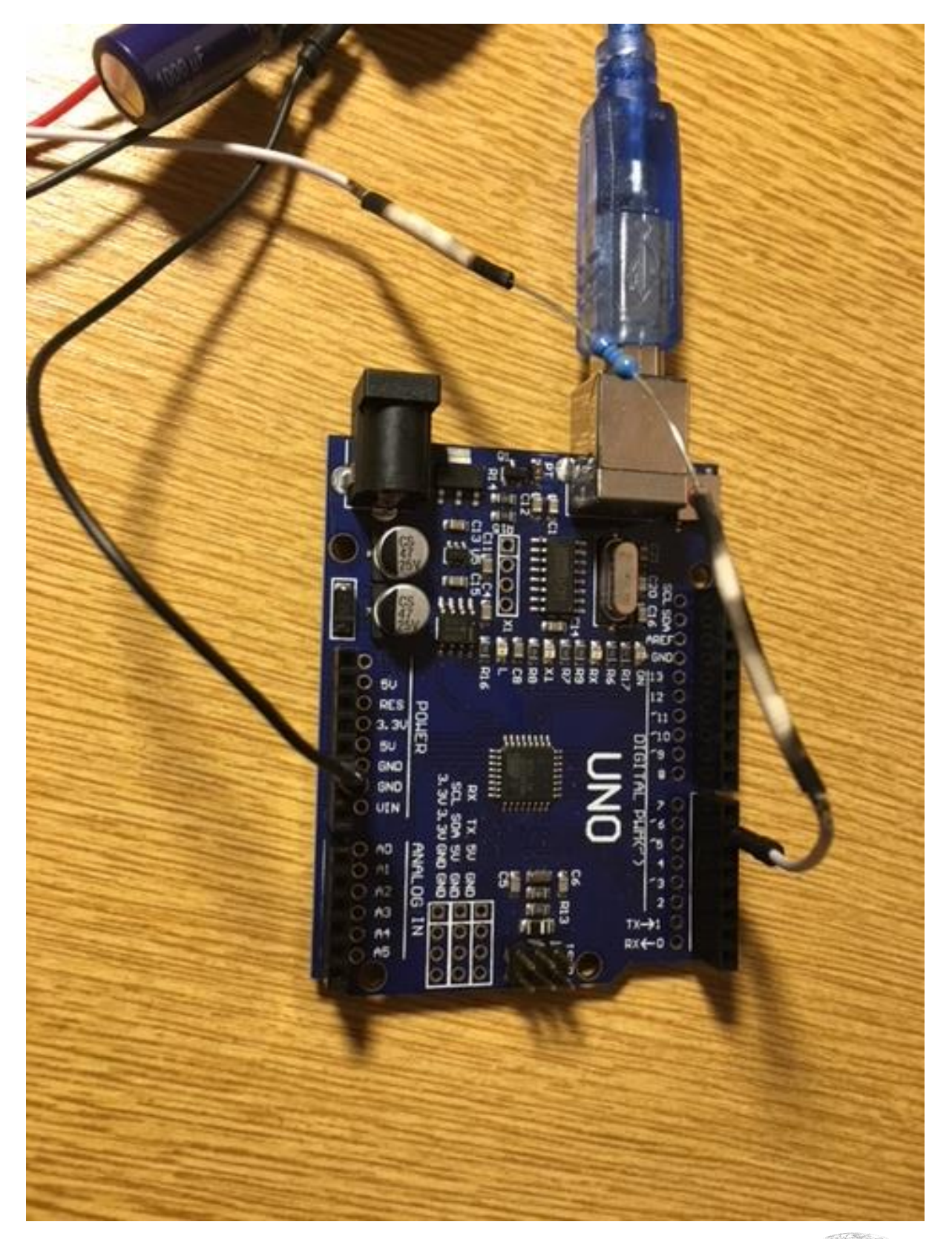

Hier abgebildet: Das chinesische Modell des Arduino Uno (ist billiger, braucht aber speziellen Treiber → Ali Express) → genaueres dazu im Projekt *Speech Countdown*

Die LEDs:

Jedes LED hat 6 Lötstellen. Beachte den Stromfluss (kleiner Pfeil). Berechne zuerst genau, wie lange die Kabel sein müssen, damit jedes LED in die Mitte eines Abteils geklebt werden kann.

Tipp: Ziehe ein doppelseitiges Klebeband auf einer Holzlatte auf und drücke die LEDs darauf fest, damit sie dir beim Löten nicht immer wegrutschen.

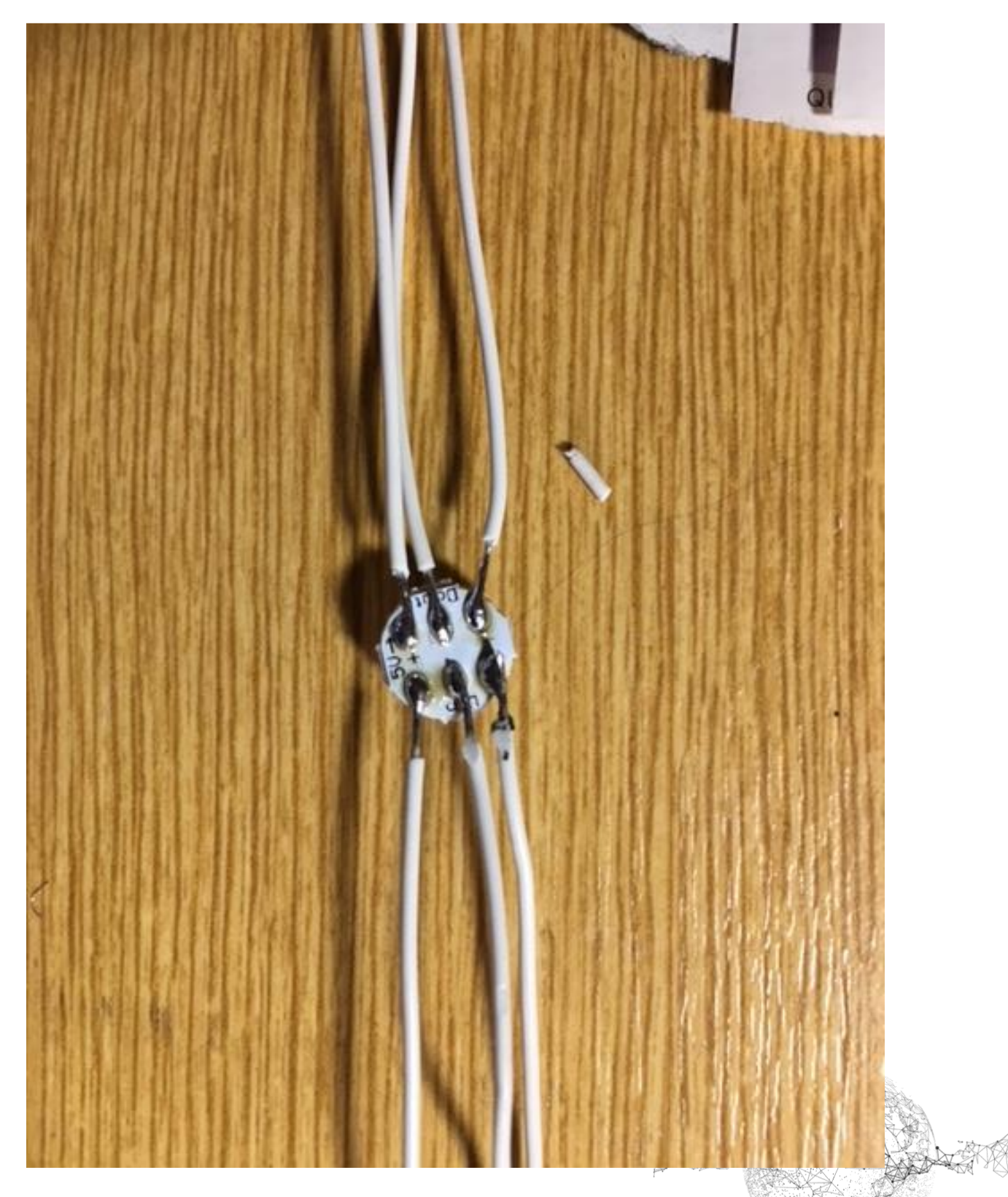

Seite **4** von **9** | © SchulArena.com

Tisch:

Ich habe einen Glastisch im Brockenhaus gefunden und die Glasplatte sandgestrahlt. Dann habe ich einen Boden unten eingeschraubt und darauf mit Sperrholz das Raster gesetzt für 8x8 (64) Abteile.

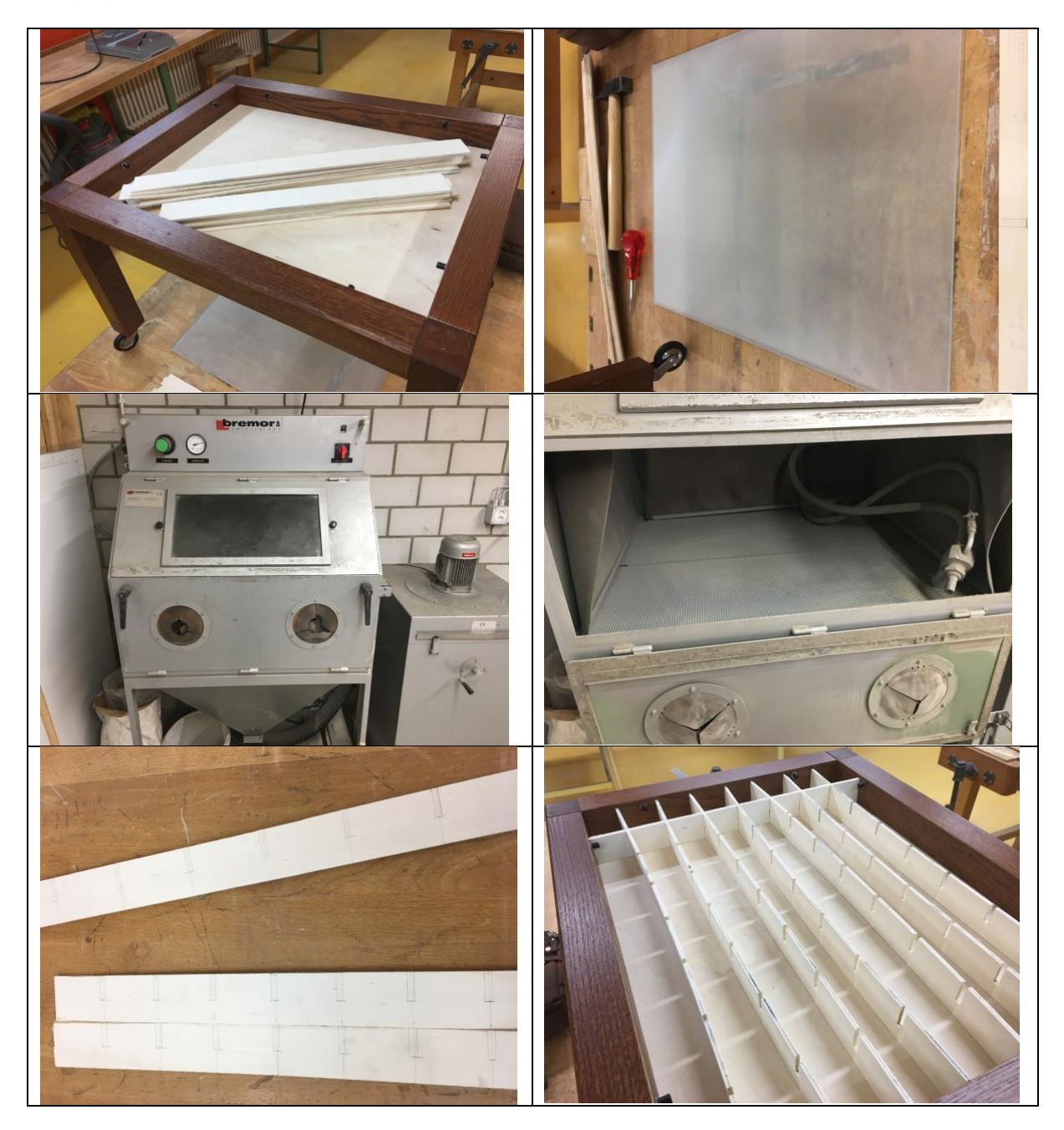

Vergiss beim Raster die Aussparungen nicht für die Kabel.

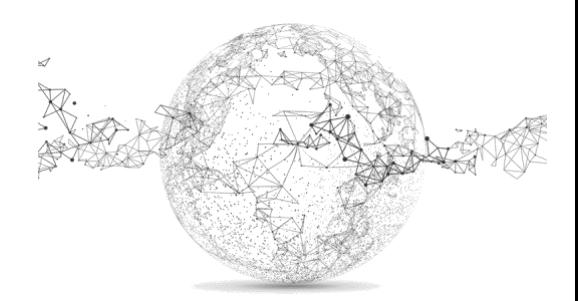

Seite **5** von **9** | © SchulArena.com

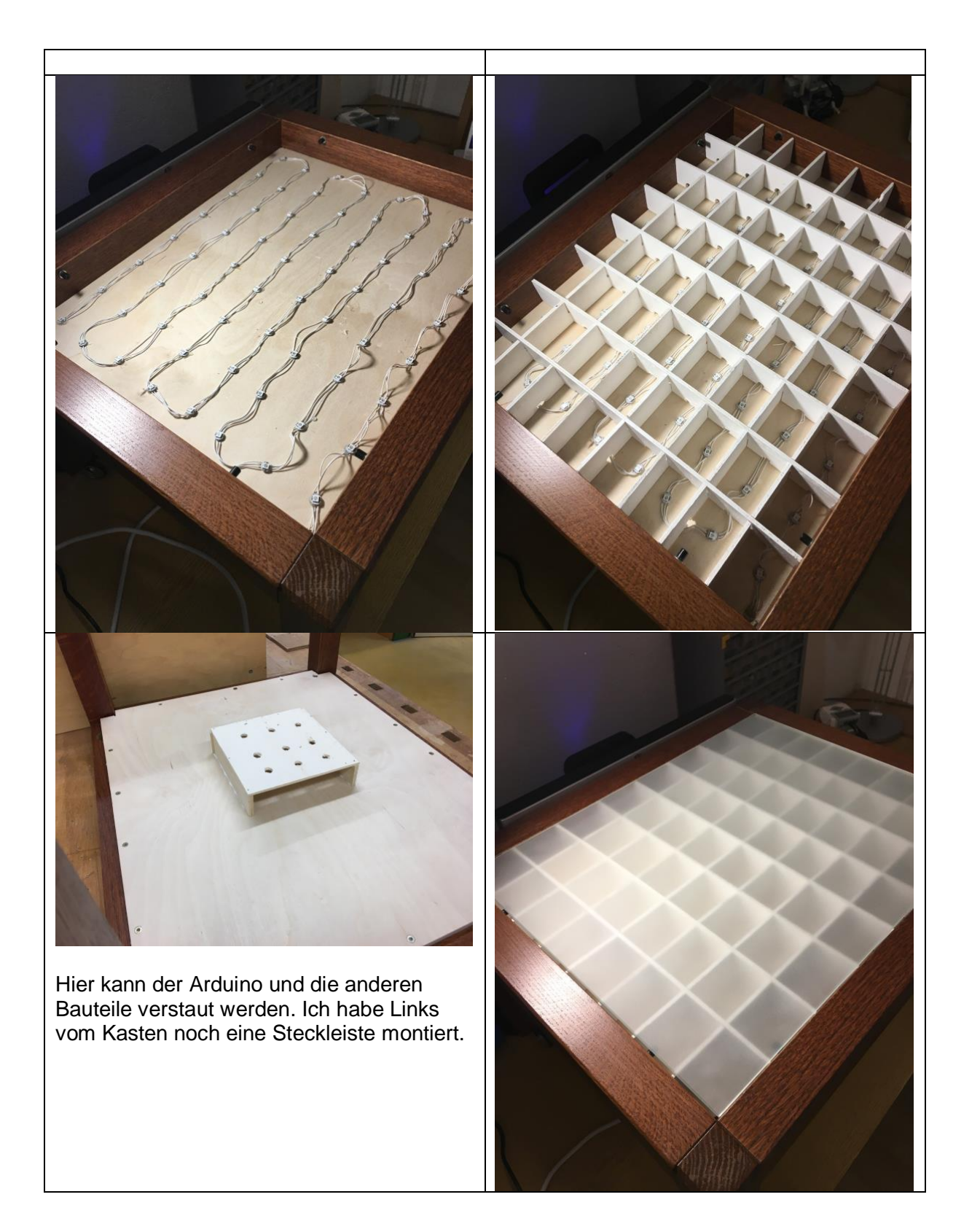

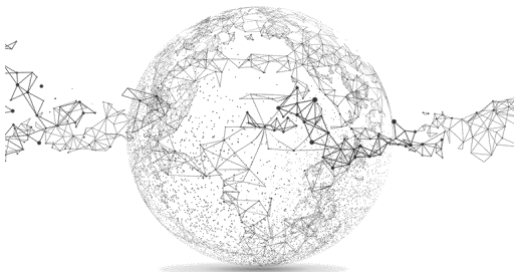

Anfang vom Code → kann auf unserer Webseite heruntergeladen werden:

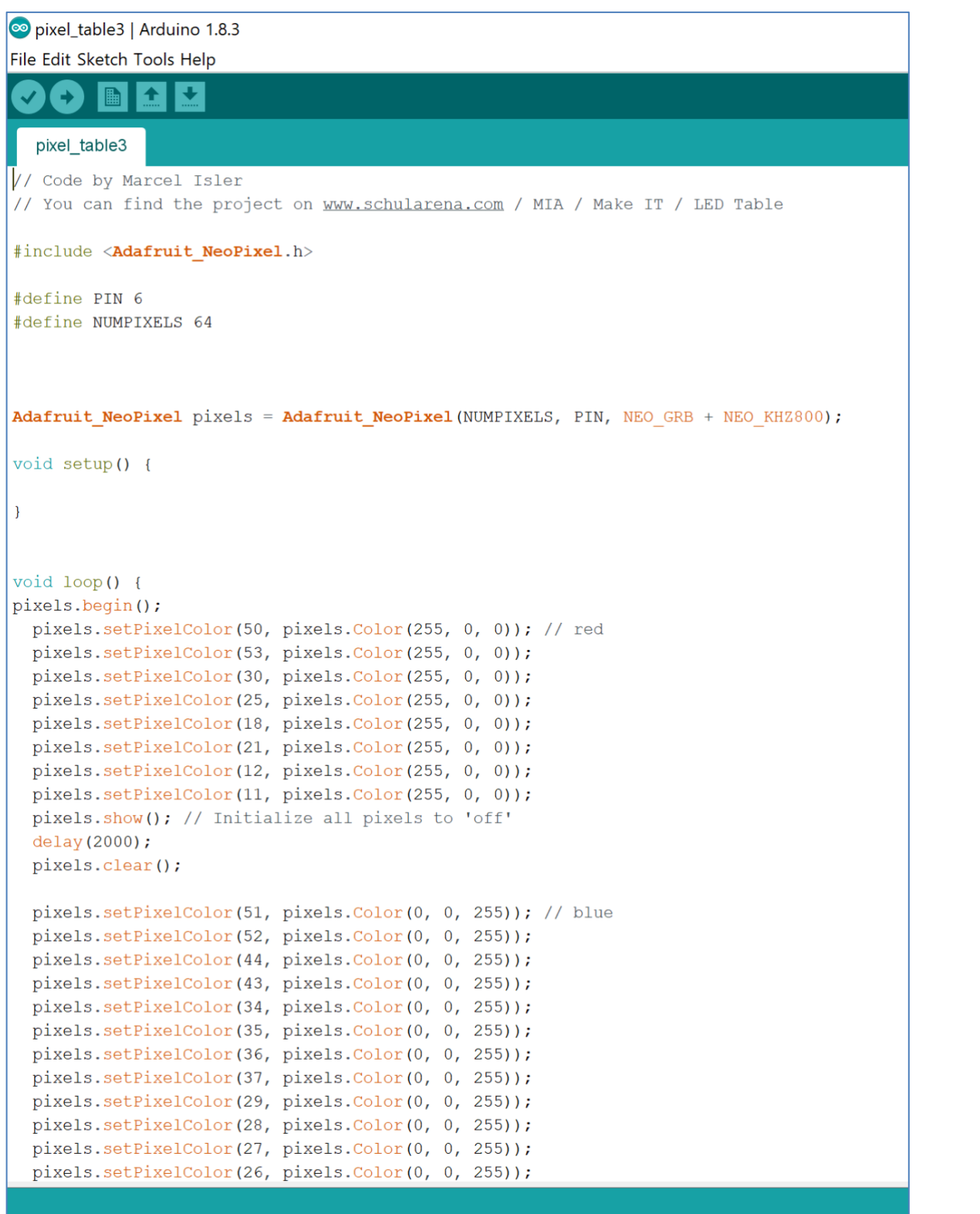

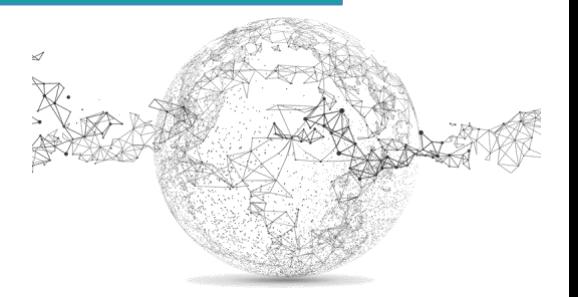

 ${\bf 54}$  $\overline{38}$  $\bf 27$  ${\bf 26}$  $\bf{21}$  ${\bf 16}$  ${\bf 17}$  ${\bf 20}$  $\overline{\mathbf{15}}$  ${\bf 12}$  $\bf{11}$  $\pmb{\mathsf{o}}$  $\mathbf 1$  $\mathbf{2}$  $\mathbf{3}$  $\overline{a}$  $\overline{\textbf{7}}$ 

Als Hilfe für die Programmiermuster:

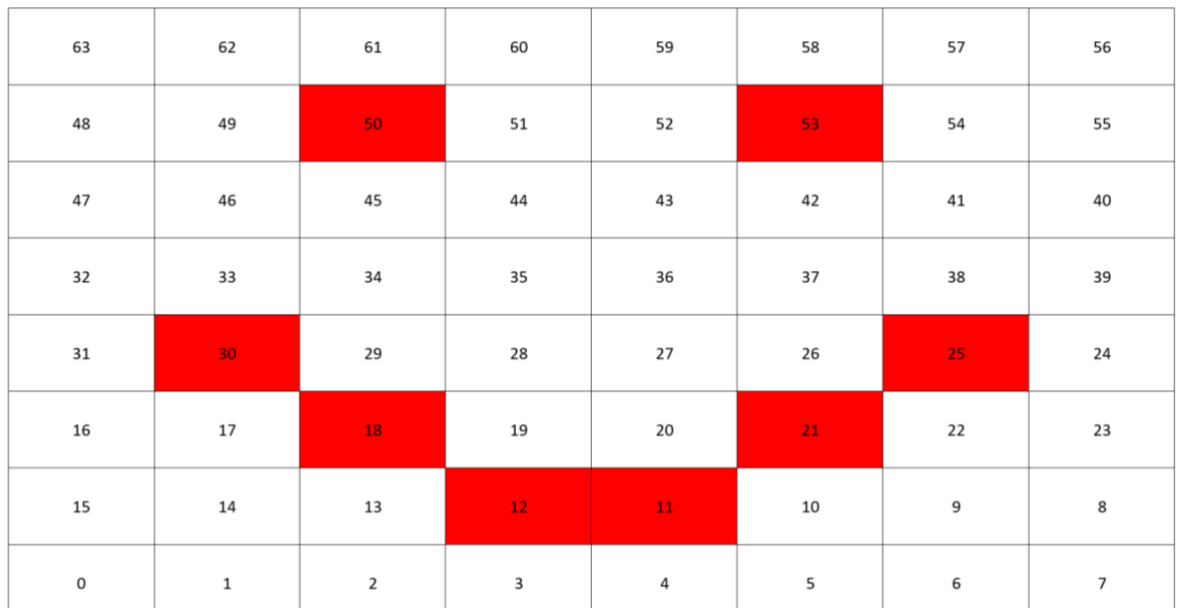

Kabel anschliessen und fertig - Viel Spass  $\circledcirc$ 

Der Code und andere benötigte Anleitungen und Tipps können auf unserer Seite heruntergeladen werden:

<https://www.schularena.com/ict/informatik/make-it/>

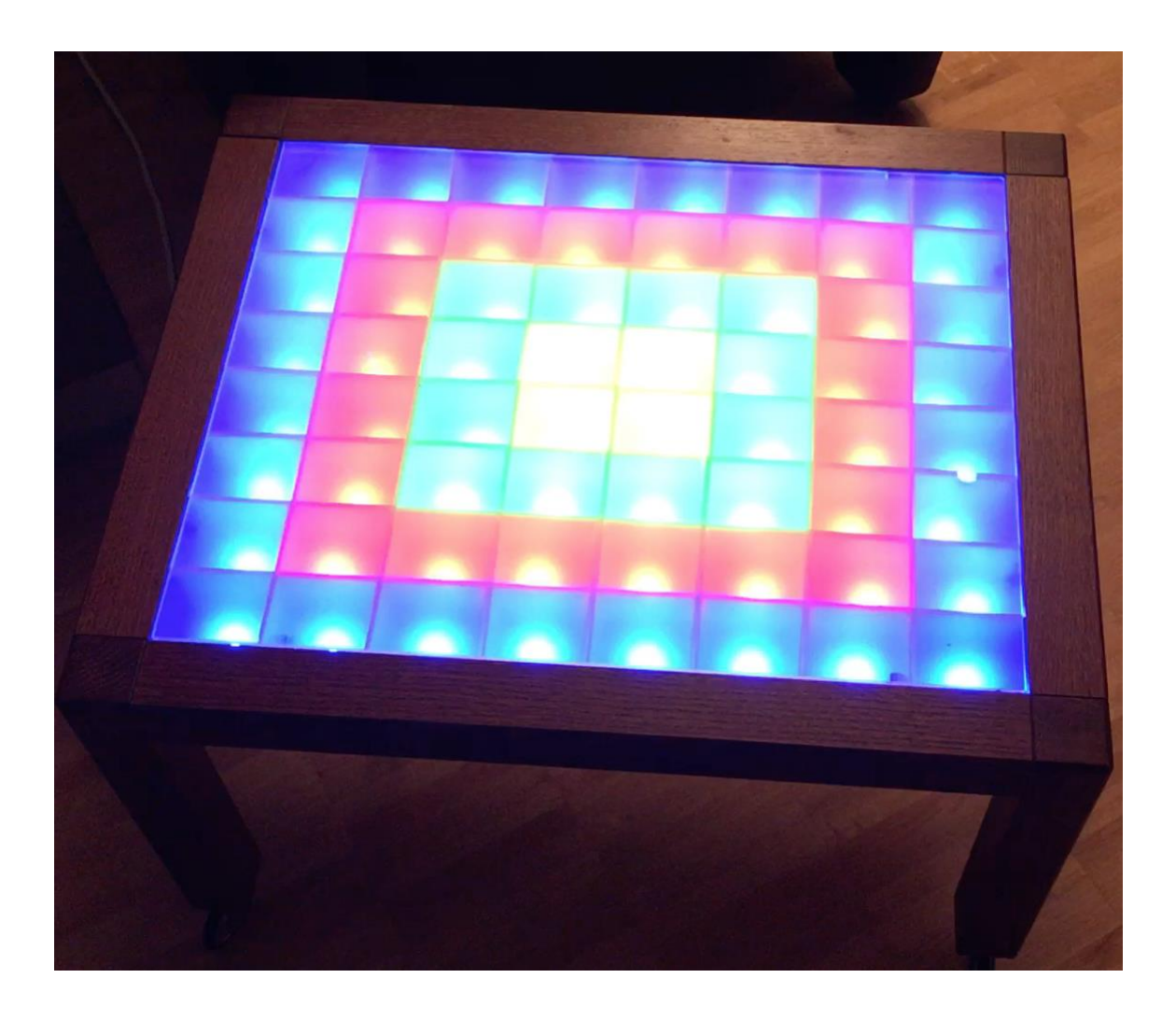

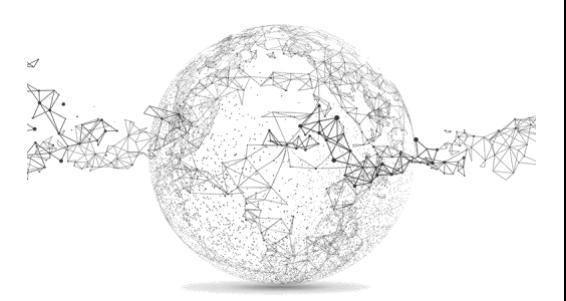

Seite **9** von **9** | © SchulArena.com